## **expand**

C'est un programme Linux présent dans /usr/bin/.

Le programme expand a pour fonction de convertir les tabulations (\t) en espaces. Il lit un fichier texte en entrée et écrit le fichier texte en sortie, en remplaçant toutes les tabulations par un nombre spécifié d'espaces (par défaut, huit).

## **Exemples**

```
expand -4 input.txt > output.txt
```
Cet exemple prend le contenu du fichier input.txt, le modifie pour remplacer chaque tabulation par quatre espaces, puis écrit le résultat dans le fichier output.txt.

From: <https://www.abonnel.fr/>- **notes informatique & technologie**

Permanent link: **<https://www.abonnel.fr/informatique/linux/commandes/expand>**

Last update: **2023/02/18 10:00**

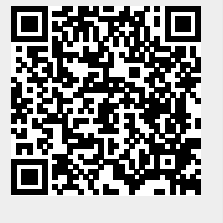